# How to Use pkgDepTools

Seth Falcon

April 28, 2022

## 1 Introduction

The pkgDepTools package provides tools for computing and analyzing dependency relationships among R packages. With it, you can build a graph-based representation of the dependencies among all packages in a list of CRAN-style package repositories. There are utilities for computing installation order of a given package and, if the RCurl package is available, estimating the download size required to install a given package and its dependencies.

This vignette demonstrates the basic features of the package.

## 2 Graph Basics

A graph consists of a set of nodes and a set of edges representing relationships between pairs of nodes. The relationships among the nodes of a graph are binary; either there is an edge between a pair of nodes or there is not. To model package dependencies using a graph, let the set of packages be the nodes of the graph with directed edges originating from a given package to each of its dependencies. Figure 1 shows a part of the Bioconductor dependency graph for to the Category package. Since circular dependencies are not allowed, the resulting dependency graph will be a directed acyclic graph (DAG).

# 3 Building a Dependency Graph

- > library("pkgDepTools")
- > library("Biobase")

## > library("Rgraphviz")

The makeDepGraph function retrieves the meta data for all packages of a specified type (source, win.binary, or mac.binary) from each repository in a list of repository URLs and builds a  $graphNEL^1$  instance representing the packages and their dependency relationships.

The function takes four arguments: 1) repList a character vector of CRAN-style package repository URLs; 2) suggests.only a logical value indicating whether the resulting graph should represent relations from the Depends field (FALSE, default) or the Suggests field (TRUE); 3) type a string indicating the type of packages to search for, the default is getOption("pkgType"); 4) keep.builtin which will keep packages that come with a standard R install in the dependency graph (the default is FALSE).

Here we use makeDepGraph to build dependency graphs of the BioC and CRAN packages. Each dependency graph is a graphNEL instance. The outedges of a given node list its direct dependencies (as shown for package annotate). The node attribute "size" gives the size of the package in megabytes when the dosize argument is TRUE (this is the default). Obtaining the size of packages requires the RCurl package and can be time consuming for large repositories since a seprate HTTP request must be made for each package. In the examples below, we set dosize=FALSE to speed the computations.

```
> library(BiocManager)
> biocUrl <- repositories()["BioCsoft"]</pre>
> biocDeps <- makeDepGraph(biocUrl, type="source", dosize=FALSE)
> biocDeps
A graphNEL graph with directed edges
Number of Nodes = 2609
Number of Edges = 12134
> edges(biocDeps)["annotate"]
$annotate
                                                        "DBI"
[1] "AnnotationDbi" "XML"
                                      "Biobase"
[5] "xtable"
                                      "httr"
                     "BiocGenerics"
> ## if dosize=TRUE, size in MB is stored
> ## as a node attribute:
> ## nodeData(biocDeps, n="annotate", attr="size")
  <sup>1</sup>See help("graphNEL-class")
```

## 4 Using the Dependency Graph

The dependencies of a given package can be visualized using the graph generated by makeDepGraph and the Rgraphviz package. The graph shown in Figure 1 was produced using the code shown below. The acc method from the graph package returns a vector of all nodes that are accessible from the given node. Here, it has been used to obtain the complete list of Category's dependencies.

In R, there is no easy to way to preview a given package's dependencies and estimate the amount of data that needs to be downloaded even though the install.packages function will search for and install package dependencies if you ask it to by specifying dependencies=TRUE. The getInstallOrder function provides such a "preview".

For computing installation order, it is useful to have a single graph representing the relationships among all packages in all available repositories. Below, we create such a graph combining all CRAN and Bioconductor packages.

Calling getInstallOrder for package GOstats, we see a listing of only those packages that need to be installed. Your results will be different based upon your installed packages.

```
> getInstallOrder("GOstats", allDeps)
$packages
character(0)
$total.size
numeric(0)
```

When needed.only=FALSE, the complete dependency list is returned regardless of what packages are currently installed.

> getInstallOrder("GOstats", allDeps, needed.only=FALSE)

## \$packages

```
[1] "methods"
                         "utils"
                                              "graphics"
[4] "stats"
                         "BiocGenerics"
                                              "Biobase"
[7] "stats4"
                         "S4Vectors"
                                              "IRanges"
[10] "DBΙ"
                         "bit"
                                              "bit64"
                                              "cli"
[13] "rlang"
                         "glue"
[16] "vctrs"
                         "blob"
                                              "fastmap"
[19] "cachem"
                         "memoise"
                                              "pkgconfig"
[22] "Rcpp"
                         "plogr"
                                              "RSQLite"
[25] "curl"
                         "jsonlite"
                                              "tools"
[28] "mime"
                         "sys"
                                              "askpass"
[31] "openssl"
                         "R6"
                                              "httr"
[34] "png"
                         "zlibbioc"
                                              "XVector"
                         "RCurl"
[37] "bitops"
                                              "GenomeInfoDbData"
[40] "GenomeInfoDb"
                         "grDevices"
                                              "crayon"
[43] "Biostrings"
                         "KEGGREST"
                                              "AnnotationDbi"
                         "lattice"
[46] "grid"
                                              "Matrix"
[49] "graph"
                         "BH"
                                              "RBGL"
[52] "XML"
                         "xtable"
                                              "annotate"
[55] "GSEABase"
                         "splines"
                                              "survival"
                                              "GO.db"
[58] "genefilter"
                         "Category"
[61] "AnnotationForge"
                         "Rgraphviz"
                                              "GOstats"
```

#### \$total.size

#### [1] NA

The edge directions of the dependency graph can be reversed and the resulting graph used to determine the set of packages that make use of (even indirectly) a given package. For example, one might like to know which packages make use of the methods package. Here is one way to do that:

```
> allDepsOnMe <- reverseEdgeDirections(allDeps)</pre>
```

- > usesMethods <- dijkstra.sp(allDepsOnMe, start="methods")\$distance
- > usesMethods <- usesMethods[is.finite(usesMethods)]</pre>
- > length(usesMethods) 1 ## don't count methods itself

#### [1] 17244

### > table(usesMethods)

### usesMethods

0 1 2 3 4 5 6 1 5070 10882 1248 41 2 1

>

### > toLatex(sessionInfo())

- R version 4.2.0 RC (2022-04-21 r82226), x86\_64-pc-linux-gnu
- Locale: LC\_CTYPE=en\_US.UTF-8, LC\_NUMERIC=C, LC\_TIME=en\_GB, LC\_COLLATE=C, LC\_MONETARY=en\_US.UTF-8, LC\_MESSAGES=en\_US.UTF-8, LC\_PAPER=en\_US.UTF-8, LC\_NAME=C, LC\_ADDRESS=C, LC\_TELEPHONE=C, LC\_MEASUREMENT=en\_US.UTF-8, LC\_IDENTIFICATION=C
- Running under: Ubuntu 20.04.4 LTS
- Matrix products: default
- BLAS: /home/biocbuild/bbs-3.16-bioc/R/lib/libRblas.so
- LAPACK: /home/biocbuild/bbs-3.16-bioc/R/lib/libRlapack.so
- Base packages: base, datasets, grDevices, graphics, grid, methods, stats, utils
- Other packages: Biobase 2.57.0, BiocGenerics 0.43.0, BiocManager 1.30.17, RBGL 1.73.0, RCurl 1.98-1.6, Rgraphviz 2.41.0, graph 1.75.0, pkgDepTools 1.63.0
- Loaded via a namespace (and not attached): bitops 1.0-7, compiler 4.2.0, stats4 4.2.0, tools 4.2.0

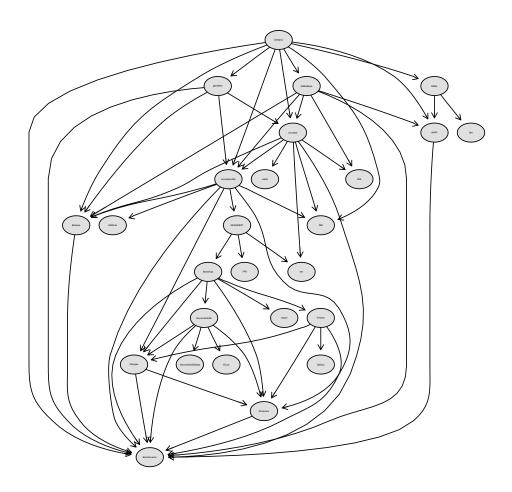

Figure 1: The dependency graph for the Category package.